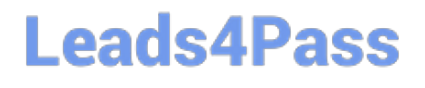

# **PROFESSIONAL-CLOUD-DEVELOPERQ&As**

Professional Cloud Developer

### **Pass Google PROFESSIONAL-CLOUD-DEVELOPER Exam with 100% Guarantee**

Free Download Real Questions & Answers **PDF** and **VCE** file from:

**https://www.leads4pass.com/professional-cloud-developer.html**

100% Passing Guarantee 100% Money Back Assurance

Following Questions and Answers are all new published by Google Official Exam Center

**Leads4Pass** 

**https://www.leads4pass.com/professional-cloud-developer.html** 2024 Latest leads4pass PROFESSIONAL-CLOUD-DEVELOPER PDF and VCE dumps Download

- **B** Instant Download After Purchase
- **@ 100% Money Back Guarantee**
- 365 Days Free Update
- 800,000+ Satisfied Customers

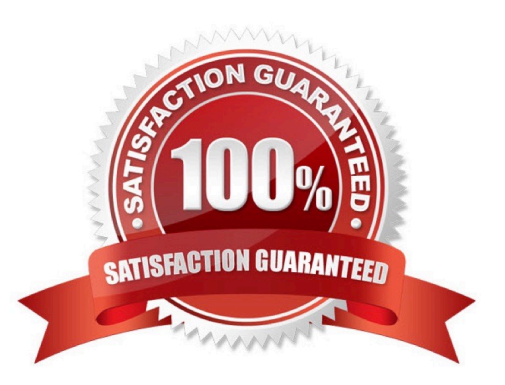

## **Leads4Pass**

#### **QUESTION 1**

You are evaluating developer tools to help drive Google Kubernetes Engine adoption and integration with your development environment, which includes VS Code and IntelliJ. What should you do?

- A. Use Cloud Code to develop applications.
- B. Use the Cloud Shell integrated Code Editor to edit code and configuration files.
- C. Use a Cloud Notebook instance to ingest and process data and deploy models.
- D. Use Cloud Shell to manage your infrastructure and applications from the command line.

Correct Answer: A

Reference: https://cloud.google.com/code

#### **QUESTION 2**

You have an analytics application that runs hundreds of queries on BigQuery every few minutes using BigQuery API. You want to find out how much time these queries take to execute. What should you do?

- A. Use Stackdriver Monitoring to plot slot usage.
- B. Use Stackdriver Trace to plot API execution time.
- C. Use Stackdriver Trace to plot query execution time.
- D. Use Stackdriver Monitoring to plot query execution times.

Correct Answer: D

#### **QUESTION 3**

You have two tables in an ANSI-SQL compliant database with identical columns that you need to quickly combine into a single table, removing duplicate rows from the result set.

What should you do?

- A. Use the JOIN operator in SQL to combine the tables.
- B. Use nested WITH statements to combine the tables.
- C. Use the UNION operator in SQL to combine the tables.
- D. Use the UNION ALL operator in SQL to combine the tables.
- Correct Answer: C

Reference: https://www.techonthenet.com/sql/union\_all.php

## **Leads4Pass**

#### **QUESTION 4**

HipLocal\\'s.net-based auth service fails under intermittent load. What should they do?

- A. Use App Engine for autoscaling.
- B. Use Cloud Functions for autoscaling.
- C. Use a Compute Engine cluster for the service.
- D. Use a dedicated Compute Engine virtual machine instance for the service.

Correct Answer: D

Reference: https://www.qwiklabs.com/focuses/611?parent=catalog

#### **QUESTION 5**

You have a container deployed on Google Kubernetes Engine. The container can sometimes be slow to launch, so you have implemented a liveness probe. You notice that the liveness probe occasionally fails on launch. What should you do?

- A. Add a startup probe.
- B. Increase the initial delay for the liveness probe.
- C. Increase the CPU limit for the container.
- D. Add a readiness probe.

Correct Answer: B

https://kubernetes.io/docs/tasks/configure-pod-container/configure-liveness-readiness-startup-probes/#configureprobes

[PROFESSIONAL-CLOUD-](https://www.leads4pass.com/professional-cloud-developer.html)[DEVELOPER PDF Dumps](https://www.leads4pass.com/professional-cloud-developer.html)

[PROFESSIONAL-CLOUD-](https://www.leads4pass.com/professional-cloud-developer.html)[DEVELOPER Practice Test](https://www.leads4pass.com/professional-cloud-developer.html)

[PROFESSIONAL-CLOUD-](https://www.leads4pass.com/professional-cloud-developer.html)[DEVELOPER Braindumps](https://www.leads4pass.com/professional-cloud-developer.html)